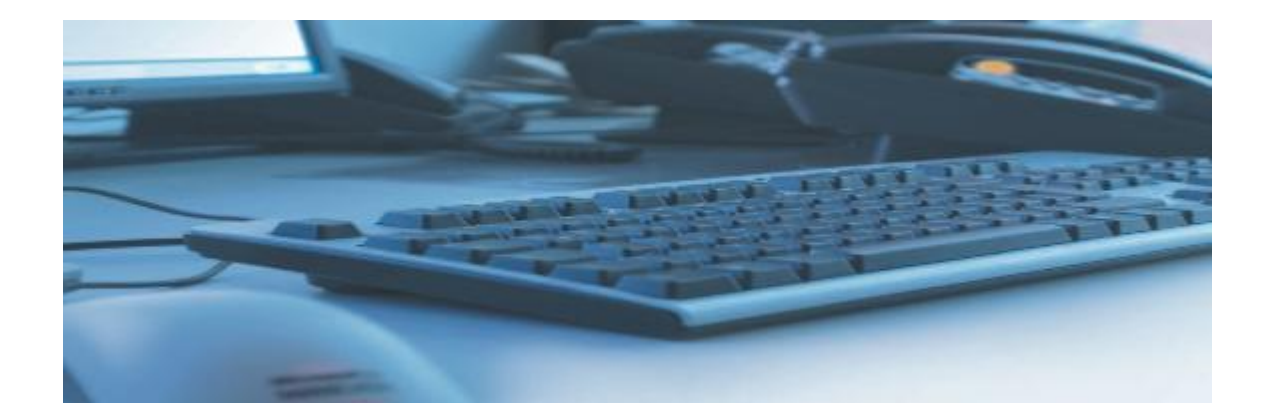

# **UC² Unified Communication Collaboration**

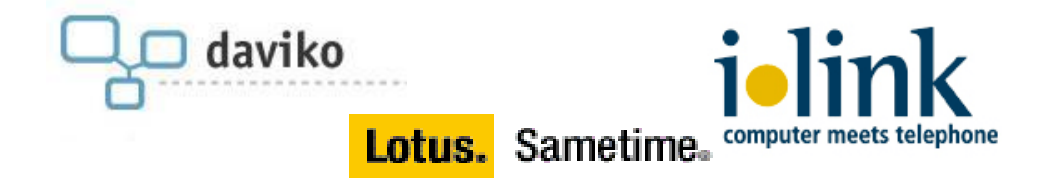

IBM nennt es UC²™ – integrierte Anwesenheitsanzeige, Instant Messaging, E-Mail, Telefonie, Webkonferenzen und optionale Audio-/Videoformate: alle Funktionen arbeiten zusammen und können mit nahezu jeder beliebigen Komponente kombiniert werden. Wir nennen es die nächste Stufe der Mitarbeiterproduktivität.

Durch die Integration der marktführenden Software für Echtzeitkommunikation, Lotus Sametime, mit den Lösungen von daviko und ilink für CTI (Computer Telefonie Integration) sowie Telefon- und Videokonferenzen erhalten Ihre Mitarbeiter die Werkzeuge, die sie benötigen, um die tägliche Arbeit produktiver bewältigen zu können. Darüber hinaus zeigen zahlreiche Referenzen, dass Unternehmen signifikante Beträge an Telefon- und Reisekosten einsparen können.

Nutzen auch Sie Instant Messaging, Desktop Sharing, VoIP Telefonie, Video- oder Webkonferenzen und zahlreiche weitere Basisfunktionen von Lotus Sametime und erweitern Sie diese um die innovativen Module von ilink und daviko.

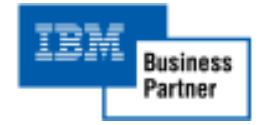

# **Modul 1**

### **IBM Lotus Sametime**

#### **Leistungsbeschreibung**

Die Mitarbeiter in Unternehmen aller Branchen und Größen sind daran interessiert, online zusammenzuarbeiten und sich auszutauschen. Außerdem möchten sie natürlich über die nötigen Tools verfügen, um die täglich anfallenden Aufgaben bewältigen zu können.

**Lotus Sametime**, die marktführende IBM Plattform **bietet Ihnen integrierte Instant Messaging-Funktionen**, Funktionen zur Anwesenheitsanzeige, Punkt-zu-Punkt-Videoverbindungen, Integration mit Desktopanwendungen (z. B. Microsoft Office) zur Steigerung der Produktivität, Funktionen zur Dateiübertragung, integrierte Chatprotokolle sowie **optionale Integration** mit unterstützten Audio-, Video- und Telefoniesystemen.

### **Funktionsmerkmale:**

- Schnellere und effizientere Kommunikation
- Stärkung der Geschäftsbeziehungen mit Kollegen, Geschäftspartnern, Lieferanten und Kunden
- Zugang zu Personen mit dem nötigen  $\bullet$ Know-How und Fachwissen im gesamten Unternehmen
- Gemeinsame Nutzung von Präsentationen und Dokumenten im Rahmen von Webkonferenzen
- Jederzeit Verbindung zu Ihren  $\bullet$ Mitarbeitern, unabhängig vom Standort auch auf mobilen Geräten
- Austausch von Instant Messages mit Benutzern, die mit externen, unterstützten und öffentlichen Instant Messaging-Netzwerken arbeiten

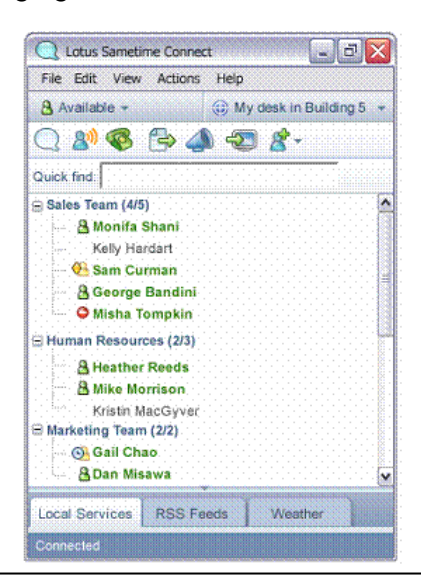

## **Modul 2**

### **ilink TeamCall Audio Conferencing**

#### **Leistungsbeschreibung**

Mit diesem Modul erweitern Sie IBM-Hardware und Lotus Sametime-Software um **TeamCall Audio Conferencing von ilink.**

IBM Lotus Sametime wird somit um **Telefonkonferenz-Funktionen** erweitert. Per Mausklick werden die Teilnehmer automatisch von der Konferenzbrücke durch Rückruf in die Konferenz hinein geholt. Die Telefonkonferenz wird am Bildschirm in der Sametime-Umgebung visualisiert und der jeweils aktive Sprecher wird eindeutig gekennzeichnet. Der Moderator hat über entsprechende Funktionen die volle Kontrolle über Start, Ablauf und Ende der Konferenz, sowie über den Status der einzelnen Teilnehmer.

### **Funktionsmerkmale:**

- Einwählen externer Teilnehmer
- Zuordnen von Teilnehmern  $\bullet$
- Umbenennen von Teilnehmern  $\bullet$
- Stummschalten von Teilnehmern
- Auflegen von Teilnehmern  $\bullet$
- Starten/Beenden der Konferenz  $\bullet$
- Ad-hoc und geplante WebMeetings  $\bullet$
- $\bullet$ Applikation Sharing für Teamarbeiten
- Folien und Demonstrationen für Schulungen, Besprechungen usw.
- Instant Messaging Chat  $\bullet$
- Für fast alle Business-Telefonanlagen verfügbar

### **Technische Bedingungen/Voraussetzungen**

- IBM Lotus Sametime ab Version 7.5.1  $\bullet$
- TeamCall Audio Conferencing wird über Ihre TK-Anlage angeschaltet. Die TK-Anlage muss über SIP oder S2M anzusprechen sein.

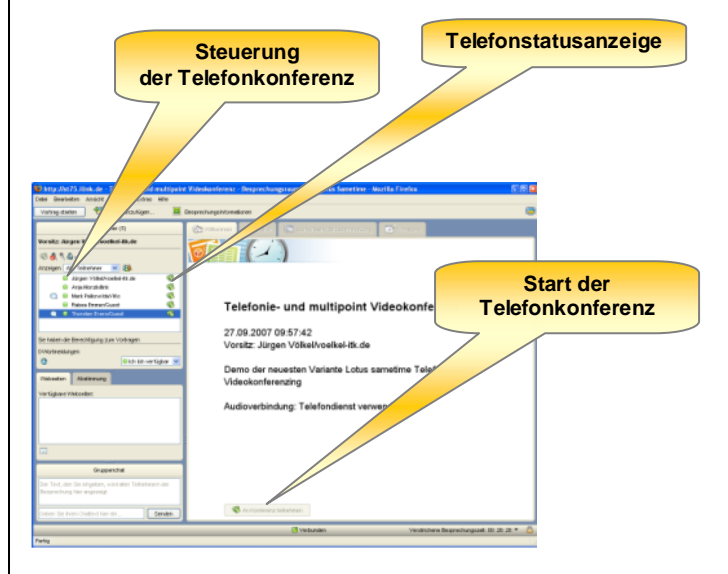

# **Modul 3**

# **Modul 4**

### **iOffice Communicator von ilink**

### **Leistungsbeschreibung**

Mit diesem Modul erweitern Sie IBM-Hardware und Lotus Sametime-Software um den **iOffice Communicator von ilink.**

Lotus Sametime Connect Client wird somit um **Telefon-Funktionen** erweitert. Per Mausklick werden die Teilnehmer angerufen. Der Telefonstatus wird am Bildschirm in der Liste der Kontakte visualisiert, der Status der Teilnehmer ist somit eindeutig.

### **Funktionsmerkmale**

- Telefon-Statusanzeige im Sametime Client (Teilnehmer telefoniert gerade, bzw. Telefon ist frei)
- iOffice Communicator als Plug-in IBM Sametime Connect Client
- CTI-Integration in Lotus Sametime
- Einfaches Anrufen durch Klick in die Kontaktliste
- Bei eingehenden Anrufen: Anzeige des Kontakts per Popup/Slide-in
- Integriertes Anrufjournal  $\bullet$
- Telefon-Komfortfunktionen: Anrufannahme, Rückfrage, Durchstellen, Dreierkonferenz, Auflegen
- Für fast alle Business-Telefonanlagen verfügbar

### **Technische Bedingungen/Voraussetzungen**

- IBM Lotus Sametime ab Version 7.5.1
- Die TK-Anlage muss über CSTA/CAP/TAPI anzusprechen sein. Für die nötigen Lizenzen sorgt der Kunde.
- Telefon-Statusanzeige ab 8.0<br>Lotus sametime cormed communication client fix Presence, chat, Telefonie

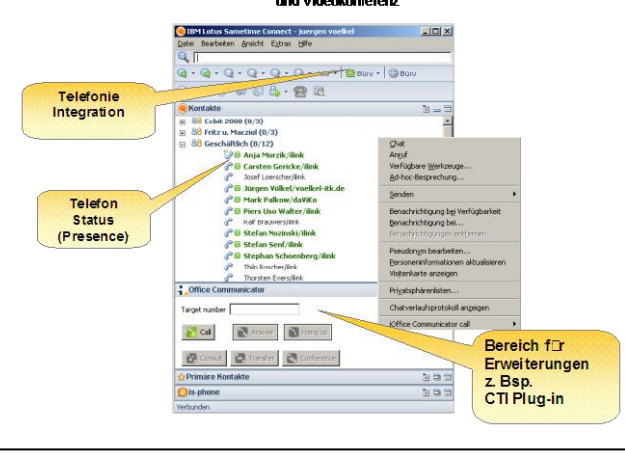

### **Multipoint Video von daviko**

#### **Leistungsbeschreibung**

PlaceCam4Sametime ist eine **Multipoint Videokonferenz-**Software für IBM Lotus Sametime.

Die nahtlose Integration in Sametime Connect, dem Instant Messaging Client von Lotus Sametime, und in das Sametime-Webmeeting, ermöglicht jedem Anwender, **parallel zum Meeting** beziehungsweise Chat, **auch Video zu nutzen.** Damit werden aus den gewohnten Webmeetings in Zukunft erfolgreiche Videokonferenzen.

Die Nutzung von PlaceCam4Sametime ist einfach und unkompliziert: während eines Webmeetings mit IBM Lotus Sametime öffnen Sie im Menü "Aktionen" den Punkt "Start PlaceCam4Sametime".

PlaceCam4Samtime ist eine rein softwarebasierte Videolösung.

#### **Funktionsmerkmale**

- Multipoint-Videokonferenzen mit IBM Lotus Sametime
- Höchste Bildqualität durch H.264/AVC-Videocodier-Standard
- AES 256 bit-Verschlüsselung aller Daten
- Konferenzen über Firewall und NAT-Router hinweg durch HTTPS-Übertragung wenn UDP geblockt

#### **Technische Bedingungen/Voraussetzungen**

- IBM Lotus Sametime ab Version 7.5.1
- Windows 2000 od. XP od. Vista od. Linux
- USB-Webcam oder Videokamera mit Framegrabberkarte oder Firewire-Schnittstelle

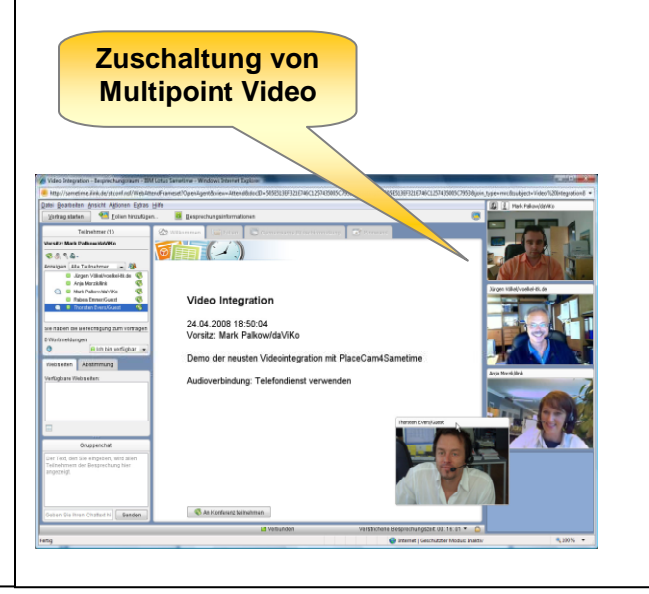

# **Stellen Sie sich Ihre Module einfach zusammen!**

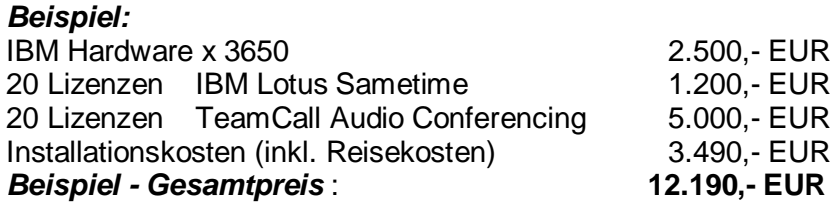

### **Faxen Sie uns einfach Ihre BESTELLUNG +49-30-28526-199**

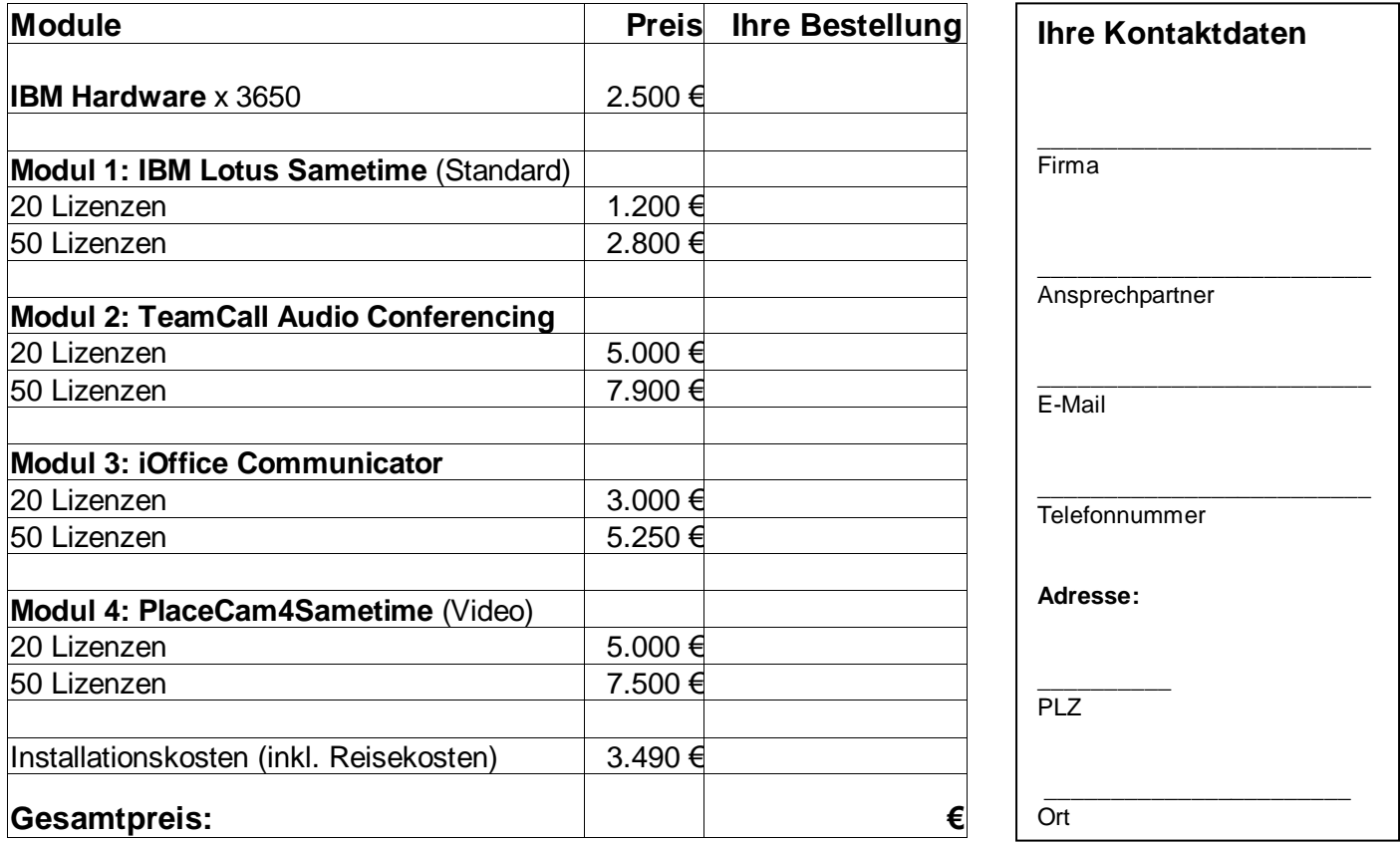

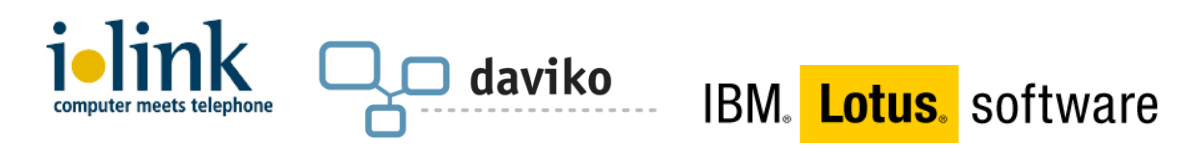

Kontakt: **Jürgen Völkel**  juergen.voelkel@voelkel-itk.de Tel. 07051 / 9352744

In Zusammenarbeit mit ilink GmbH und daviko GmbH, Berlin [www.ilink.de](http://www.ilink.de/)

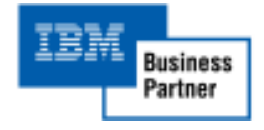

 $\overline{\phantom{a}}$  , and the contract of the contract of the contract of the contract of the contract of the contract of the contract of the contract of the contract of the contract of the contract of the contract of the contrac